# **ANALISIS DAN IMPLEMENTASI HONEYPOT UNTUK MENDETEKSI SERANGAN DOS (***DENIAL OF SERVICE***)**

**Tugas Akhir**

**Diajukan untuk Memenuhi Salah Satu Persyaratan Mencapai Derajat Sarjana Komputer**

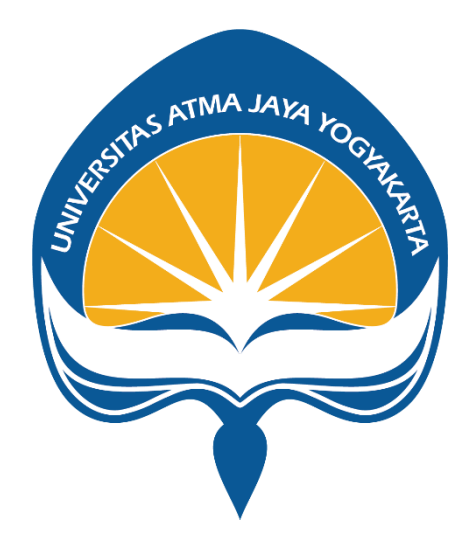

Dibuat Oleh:

**AURELL MAYO LEWIDYAS KRISTANTYO**

**190710483**

# **PROGRAM STUDI INFORMATIKA FAKULTAS TEKNOLOGI INDUSTRI UNIVERSITAS ATMA JAYA YOGYAKARTA 2023**

### **LEMBAR PENGESAHAN**

#### **HALAMAN PENGESAHAN**

Tugas Akhir Berjudul ANALISIS DAN IMPLEMENTASI HONEYPOT UNTUK MENDETEKSI SERANGAN DDOS (DISTRIBUTED DENIAL OF SERVICE)

yang disusun oleh

Aurell Mayo Lewidyas Kristantyo

190710483

dinyatakan telah memenuhi syarat pada tanggal 22 Januari 2024

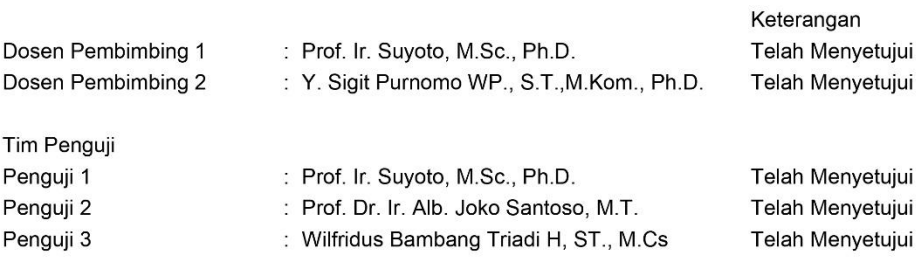

Yogyakarta, 22 Januari 2024 Universitas Atma Jaya Yogyakarta Teknologi Industri Dekan

ttd.

Dr. Ir. Parama Kartika Dewa SP., S.T., M.T.

Dokumen ini merupakan dokumen resmi UAJY yang tidak memerlukan tanda tangan karena dihasilkan secara<br>elektronik oleh Sistem Bimbingan UAJY. UAJY bertanggung jawab penuh atas informasi yang tertera di dalam dokumen ini

## **PERNYATAAN ORISINALITAS & PUBLIKASI ILMIAH**

Saya yang bertanda tangan di bawah ini:

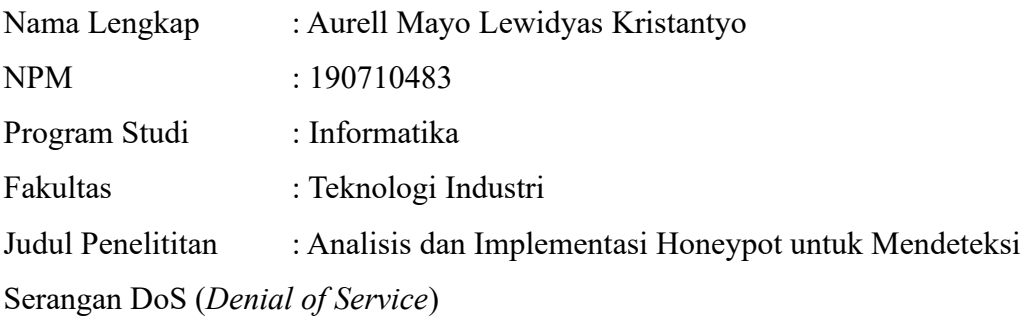

Menyatakan dengan ini:

- 1. Tugas Akhir ini adalah benar tidak merupakan salinan sebagian atau keseluruhan dari karya penelitian lain.
- 2. Memberikan kepada Universitas Atma Jaya Yogyakarta atas penelitian ini, berupa Hak untuk menyimpan, mengelola, mendistribusikan, dan menampilkan hasil penelitian selama tetap mencantumkan nama penulis.
- 3. Bersedia menanggung secara pribadi segala bentuk tuntutan hukum atas pelanggaran Hak Cipta dalam pembuatan Tugas Akhir ini.

Demikianlah pernyataan ini dibuat dan dapat dipergunakan sebagaimana mestinya.

Yogyakarta, 4 Oktober 2023 Yang menyatakan,

 $\mu_{\textrm{2D}}$ 

Aurell Mayo Lewidyas Kristantyo 190710483

### **KATA PENGANTAR**

Puji dan syukur penulis haturkan kepada Tuhan Yang Maha Esa karena berkat rahmat dan karunia-Nya penulis dapat menyelesaikan pembuatan tugas akhir "Analisis dan Implementasi Honeypot untuk Mendeteksi Serangan DoS (*Denial of Service*)" ini dengan baik.

Penulisan tugas akhir ini bertujuan untuk memenuhi salah satu syarat untuk mencapat derajat sarjana komputer dari Program Studi Informatika, Fakultas Teknologi Industri di Universitas Atma Jaya Yogyakarta.

Penulis menyadari bahwa dalam pembuatan tugas akhir ini penulis telah mendapatkan bantuan, bimbingan, dan dorongan dari banyak pihak. Untuk itu, pada kesempatan ini penulis ingin mengucapkan terima kasih kepada :

- 1. Tuhan Yesus Kristus yang selalu membimbing dalam iman-Nya, memberikan berkat-Nya, dan menyertai penulis selalu.
- 2. Bapak Dr. Ir. Parama Kartika Dewa SP., S.T., M.T., selaku Dekan Fakultas Teknologi Industri, Universitas Atma Jaya Yogyakarta.
- 3. Bapak Thomas Adi Purnomo Sidhi, S.T., M.T., selaku Ketua Program Studi S1 Informatika.
- 4. Bapak Prof. Ir. Suyoto, M.Sc., Ph.D., selaku dosen pembimbing I yang telah membimbing dan memberikan masukan serta motivasi kepada penulis untuk menyelesaikan tugas akhir ini.
- 5. Bapak Y. Sigit Purnomo WP., S.T., M.Kom., Ph.D., selaku dosen pembimbing II yang telah membimbing dan memberikan masukan serta motivasi kepada penulis untuk menyelesaikan tugas akhir ini.
- 6. Kedua orang tua dan saudara saudara saya yang selalu mendukung dan memberikan semangat.
- 7. Hazel Bayu Putra sebagai teman seperjuangan skripsi dan teman bermain di sela - sela pengerjaan skripsi.
- 8. Teman teman saya yang telah memberikan masukan dan supportnya.
- 9. Serta semua pihak yang telah membantu dalam penyelesaian tugas akhir ini yang tidak dapat disebutkan satu per satu.

Demikian laporan tugas akhir ini dibuat, dan penulis mengucapkan terima kasih kepada semua pihak. Semoga laporan ini dapat bermanfaat bagi pembaca.

Yogyakarta, 4 Oktober 2023

 $\mu_{\textrm{max}}$ 

Aurell Mayo Lewidyas Kristantyo 190710483

## **DAFTAR ISI**

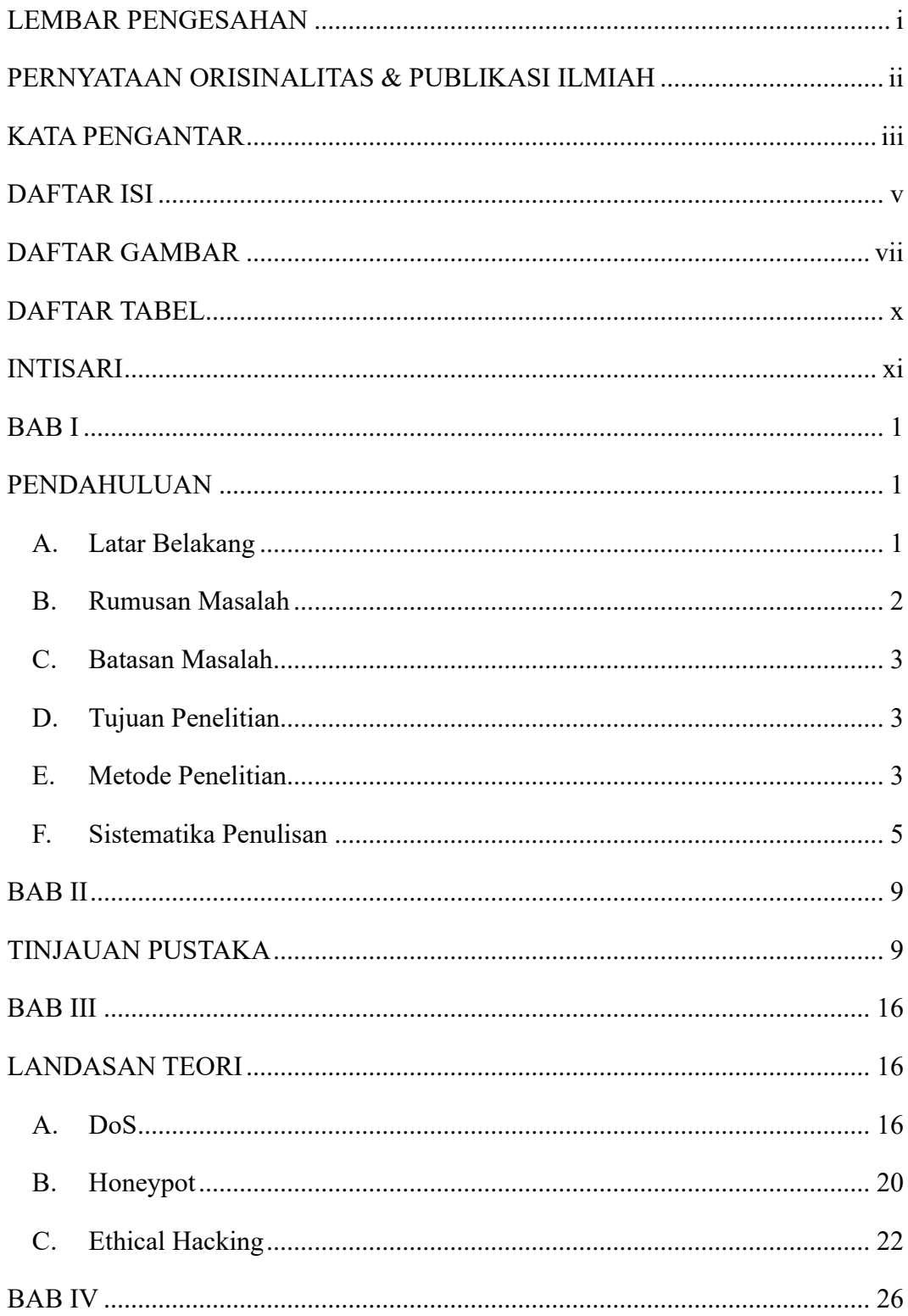

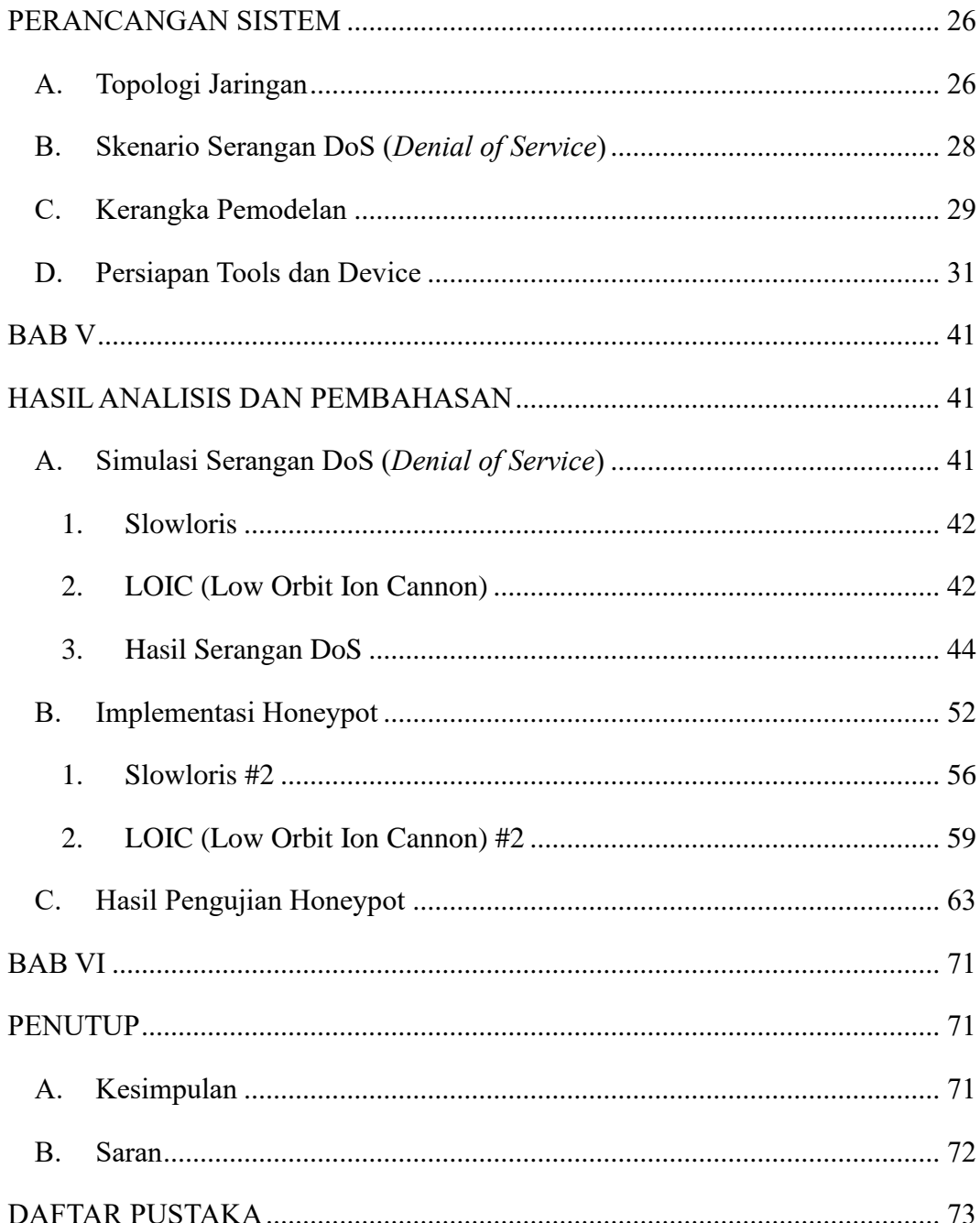

## **DAFTAR GAMBAR**

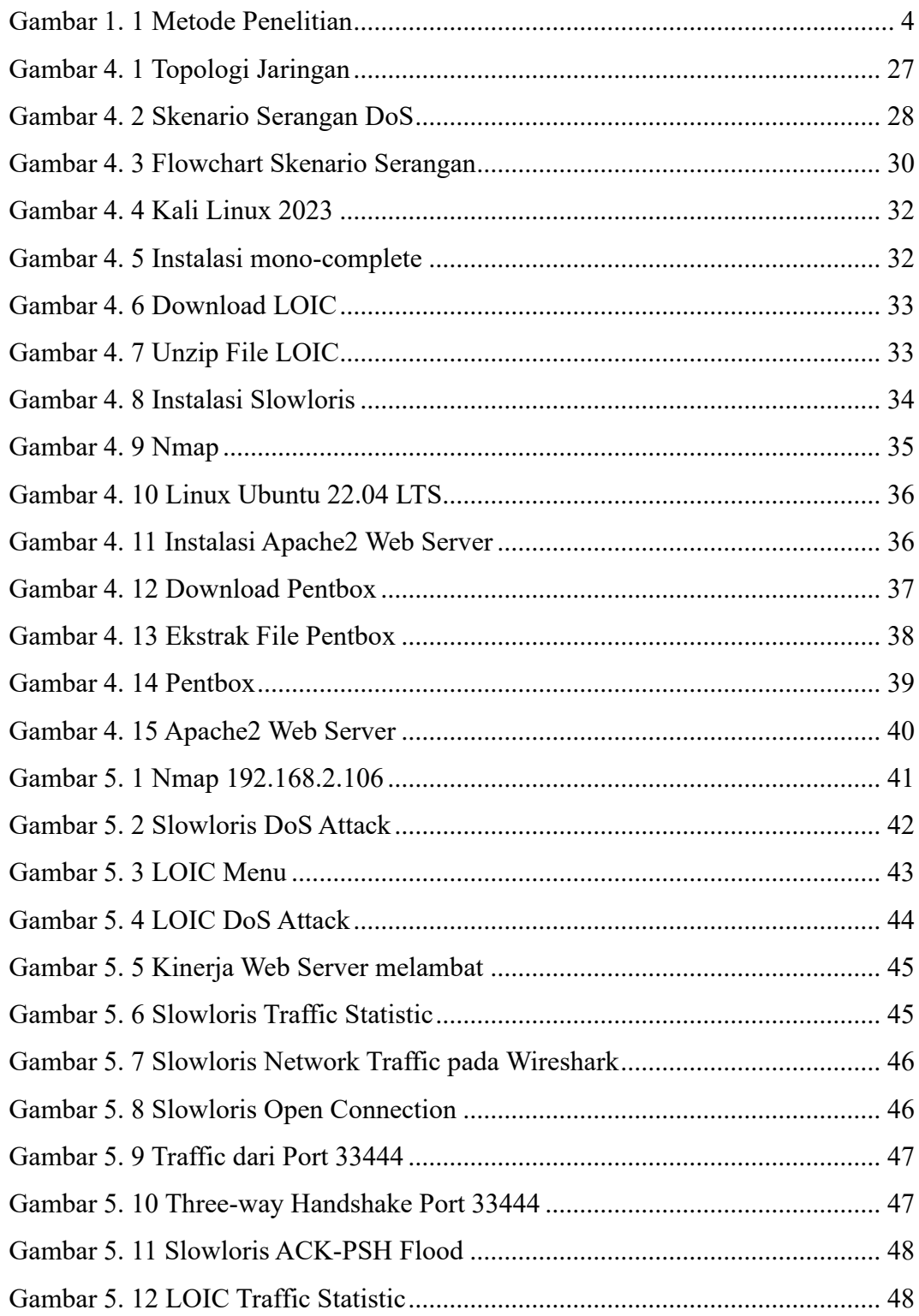

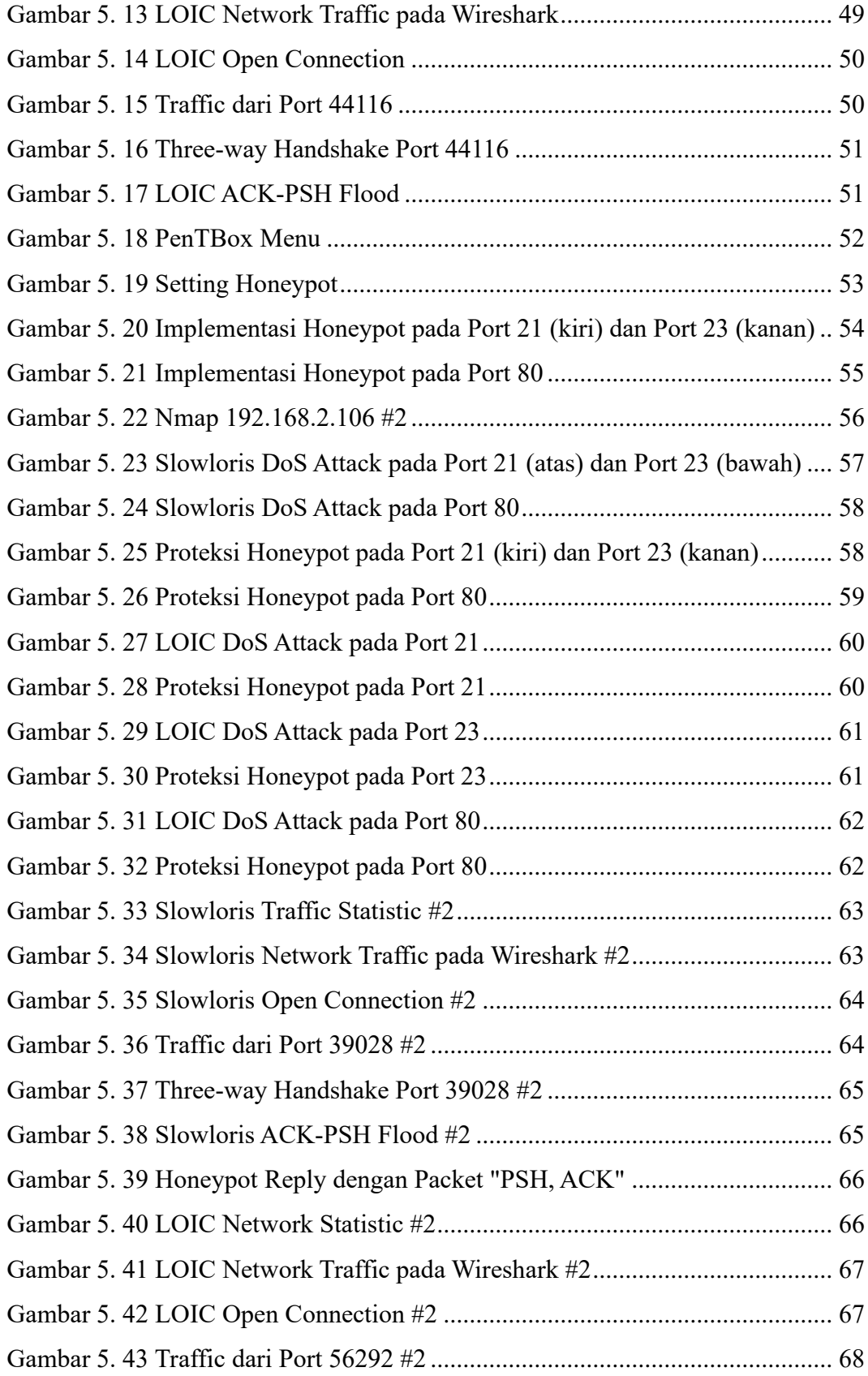

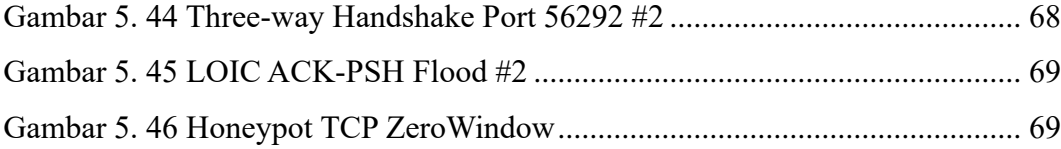

## **DAFTAR TABEL**

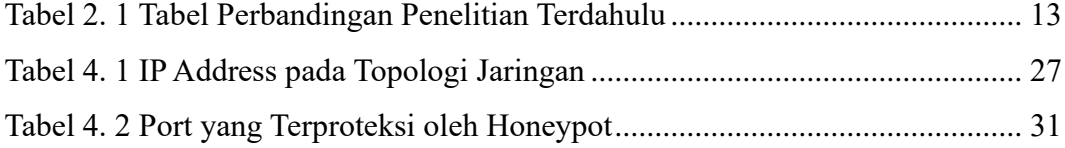

#### **INTISARI**

### **ANALISIS DAN IMPLEMENTASI HONEYPOT UNTUK MENDETEKSI SERANGAN DOS (***DENIAL OF SERVICE***)**

#### Intisari

#### Aurell Mayo Lewidyas Kristantyo 190710483

Perkembangan internet yang berkembang pesat membuat semakin banyak kegiatan yang dapat dilakukan secara online. Hal ini dapat meningkatkan potensi kejahatan *cyber* yang dilakukan di internet. Salah satu *cyber attack* yang dilakukan melalui jaringan seperti internet yaitu serangan DoS. Serangan DoS (*Denial of Service*) merupakan serangan yang dilakukan dengan membanjiri *traffic* dari banyak sumber ke sebuah situs web atau server yang mengakibatkan layanan pada situs web atau server tersebut menjadi lambat ataupun menjadi *offline* sehingga tidak dapat diakses oleh pengguna yang sah. Oleh karena itu, diperlukan adanya solusi yang efektif untuk mengatasi DoS *attack*.

Salah satu solusi yang dapat digunakan adalah dengan menggunakan honeypot. Honeypot merupakan sebuah sistem keamanan yang berfungsi sebagai jebakan bagi para *hacker* yang memancing *hacker* untuk menyerang sistem yang memang sengaja dibuat untuk diserang. Dengan menggunakan honeypot, serangan dari *hacker* dapat dideteksi dan diamati sehingga membantu pemilik layanan dalam mengidentifikasi dan mengatasi serangan DoS yang menyerang situs web atau server.

Hasil dari implementasi honeypot yang telah dilakukan yaitu honeypot dapat digunakan untuk menghentikan serangan DoS. Honeypot juga dapat mengelabui *attacker* untuk menyerang *open port* yang sudah disiapkan oleh honeypot sehingga port yang asli dapat terus menyediakan *service*.

**Kata Kunci:** Internet, *Computer Network*, *Cyber Security*, DoS, Honeypot

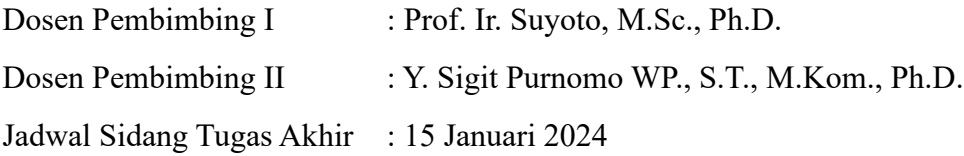